Документ подписан простой электронной подписью Информация о владельце: ФИО: Федорова Марина Владимировна Должность: Директор филиала Дата подписания: 06.11.2023 06:51:40 Уникальный программный ключ: e766def0e2eb455f02135d659e45051ac23041da

Приложение № 9.3.23 ОПОП – ППССЗ по специальности 23.02.06 Техническая эксплуатация подвижного состава железных дорог (направление подготовки: вагоны)

# **РАБОЧАЯ ПРОГРАММА УЧЕБНОЙ ДИСЦИПЛИНЫ ОП. 01 ИНЖЕНЕРНАЯ ГРАФИКА**

### **для специальности**

# **23.02.06 ТЕХНИЧЕСКАЯ ЭКСПЛУАТАЦИЯ ПОДВИЖНОГО СОСТАВА ЖЕЛЕЗНЫХ ДОРОГ**

*Базовая подготовка*

*среднего профессионального образования (год начала подготовки 2021)*

2023

## **СОДЕРЖАНИЕ**

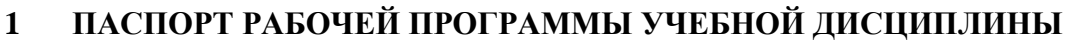

- **СТРУКТУРА И СОДЕРЖАНИЕ УЧЕБНОЙ ДИСЦИПЛИНЫ**
- **УСЛОВИЯ РЕАЛИЗАЦИИ ПРОГРАММЫ УЧЕБНОЙ ДИСЦИПЛИНЫ**
- **КОНТРОЛЬ И ОЦЕНКА РЕЗУЛЬТАТОВ ОСВОЕНИЯ УЧЕБНОЙ ДИСЦИПЛИНЫ**
- **ПЕРЕЧЕНЬ ИСПОЛЬЗУЕМЫХ МЕТОДОВ ОБУЧЕНИЯ**

## **1 ПАСПОРТ РАБОЧЕЙ ПРОГРАММЫ УЧЕБНОЙ ДИСЦИПЛИНЫ**

### **1.1 Область применения рабочей программы**

Рабочая программа учебной дисциплины ОП.01 Инженерная графика является частью основной профессиональной образовательной программы – программы подготовки специалистов среднего звена (далее – ОПОП – ППССЗ) в соответствии с ФГОС для специальности 23.02.06 Техническая эксплуатация подвижного состава железных дорог.

При реализации рабочей программы могут использоваться различные образовательные технологии, в том числе дистанционные образовательные технологии, электронное обучение.

Рабочая программа учебной дисциплины может быть использована в профессиональной подготовке, переподготовке и повышении квалификации рабочих по профессиям:

16275 Осмотрщик-ремонтник вагонов.

15859 Оператор по обслуживанию и ремонту вагонов и контейнеров;

16269 Осмотрщик вагонов;

16783 Поездной электромеханик;

17334 Проводник пассажирского вагона.

### **1.2 Место учебной дисциплины в структуре ОПОП – ППССЗ:**

Дисциплина входит в профессиональный цикл, общепрофессиональных дисциплин

### **1.3 Планируемые результаты освоения учебной дисциплины:**

1.3.1 В результате освоения учебной дисциплины обучающийся должен **уметь:**

У.1 - читать технические чертежи;

У.2 - выполнять эскизы деталей и сборочных единиц;

У.3 - оформлять проектно - конструкторскую, технологическую и техническую документацию в соответствии с требованиями стандартов.

### **знать:**

З.1- основы проекционного черчения;

З.2- правила выполнения чертежей, схем и эскизов специальности;

З.3- структуру и оформление конструкторской, технологической документации в соответствии с требованиями стандартов.

1.3.2 В результате освоения учебной дисциплины обучающийся должен сформировать следующие компетенции:

### **- общие:**

ОК 01. Выбирать способы решения задач профессиональной деятельности применительно к различным контекстам;

ОК 02. Использовать современные средства поиска, анализа и интеграции информации, и информационные технологии для выполнения задач профессиональной деятельности;

ОК 03. Планировать и реализовывать собственное профессиональное и личностное развитие, предпринимательскую деятельность в профессиональной сфере, использовать знания по финансовой грамотности в различных жизненных ситуациях;

ОК 04. Эффективно взаимодействовать и работать в коллективе и команде;

ОК 05. Осуществлять устную и письменную коммуникацию на государственном языке Российской Федерации с учетом особенностей социального и культурного контекста;

ОК 06. Проявлять гражданско – патриотическую позицию, демонстрировать осознанное поведение на основе традиционных общечеловеческих ценностей, в том числе с учетом гармонизации межнациональных и межрелигиозных отношений, применять стандарты антикоррупционного поведения:

ОК 07. Содействовать сохранению окружающей среды, ресурсосбережению, применять знания об изменении климата, принципы бережливого производства, эффективно действовать в чрезвычайных ситуациях;

ОК 08. Использовать средства физической культуры для сохранения и укрепления здоровья в процессе профессиональной деятельности и поддержания необходимого уровня физической подготовленности;

ОК 09. Пользоваться профессиональной документацией на государственном и иностранном языках.

### **- профессиональные:**

ПК 2.2 Планировать и организовывать мероприятия по соблюдению норм безопасных условий труда;

ПК 2.3 Контролировать и оценивать качество выполняемых работ;

ПК 3.1 Оформлять техническую и технологическую документацию;

ПК 3.2 Разрабатывать технологические процессы на ремонт отдельных деталей и узлов подвижного состава железных дорог в соответствии с нормативной документацией.

1.3.3 В результате освоения программы учебной дисциплины реализуется программа воспитания, направленная на формирование следующих личностных результатов (ЛР):

ЛР 4 Проявляющий и демонстрирующий уважение к людям труда, осознающий ценность собственного труда. Стремящийся к формированию в сетевой среде личностно и профессионального конструктивного «цифрового следа»;

ЛР 13 Готовность обучающегося соответствовать ожиданиям работодателей: ответственный сотрудник, дисциплинированный, трудолюбивый, нацеленный на достижение поставленных задач, эффективно взаимодействующий с членами команды, сотрудничающий с другими людьми, проектно мыслящий;

ЛР 27 Проявляющий способности к непрерывному развитию в области профессиональных компетенций и междисциплинарных знаний;

ЛР 30 Осуществляющий поиск и использование информации, необходимой для эффективного выполнения различных задач профессионального и личностного развития.

# **2 СТРУКТУРА И СОДЕРЖАНИЕ УЧЕБНОЙ ДИСЦИПЛИНЫ**

### **2.1 Объем учебной дисциплины и виды учебной работы Очная форма обучения**

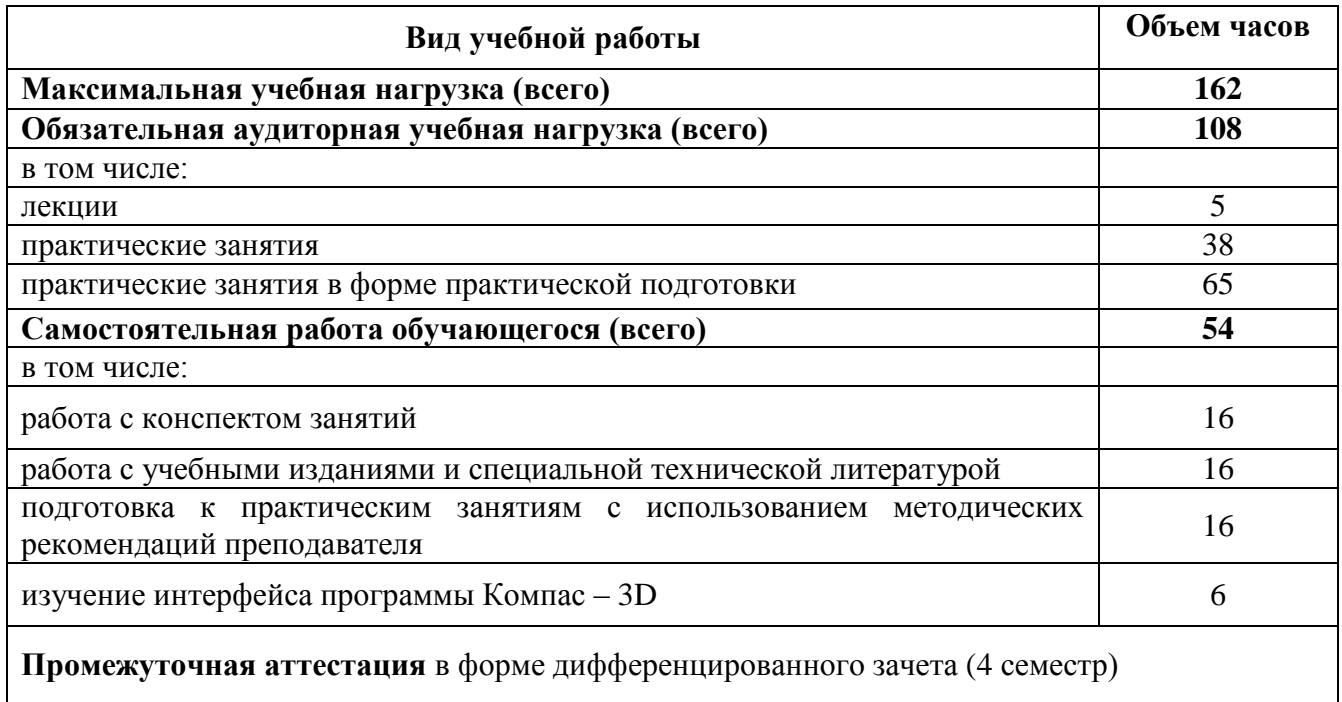

# **Заочная форма обучения**

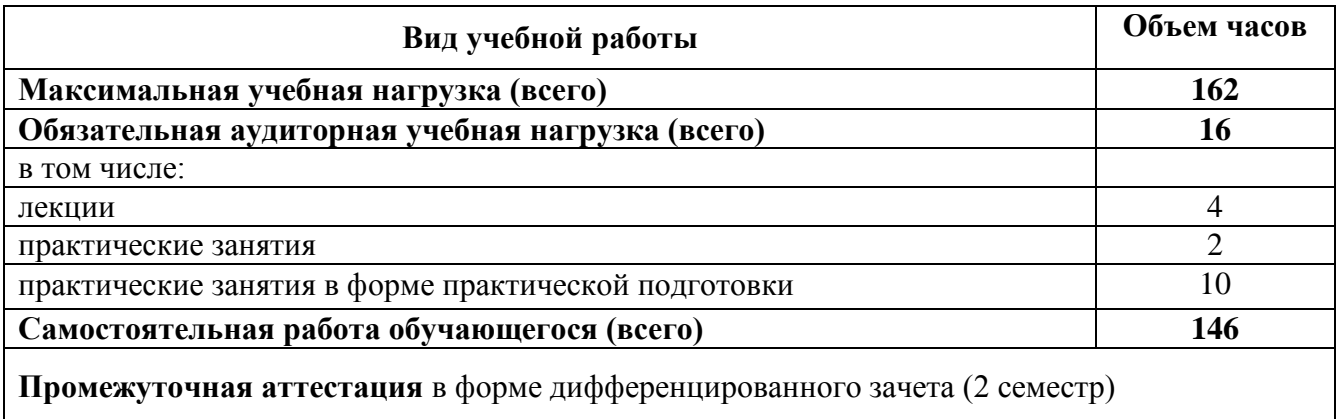

# **2.2 Тематический план и содержание учебной дисциплины Очная форма обучения**

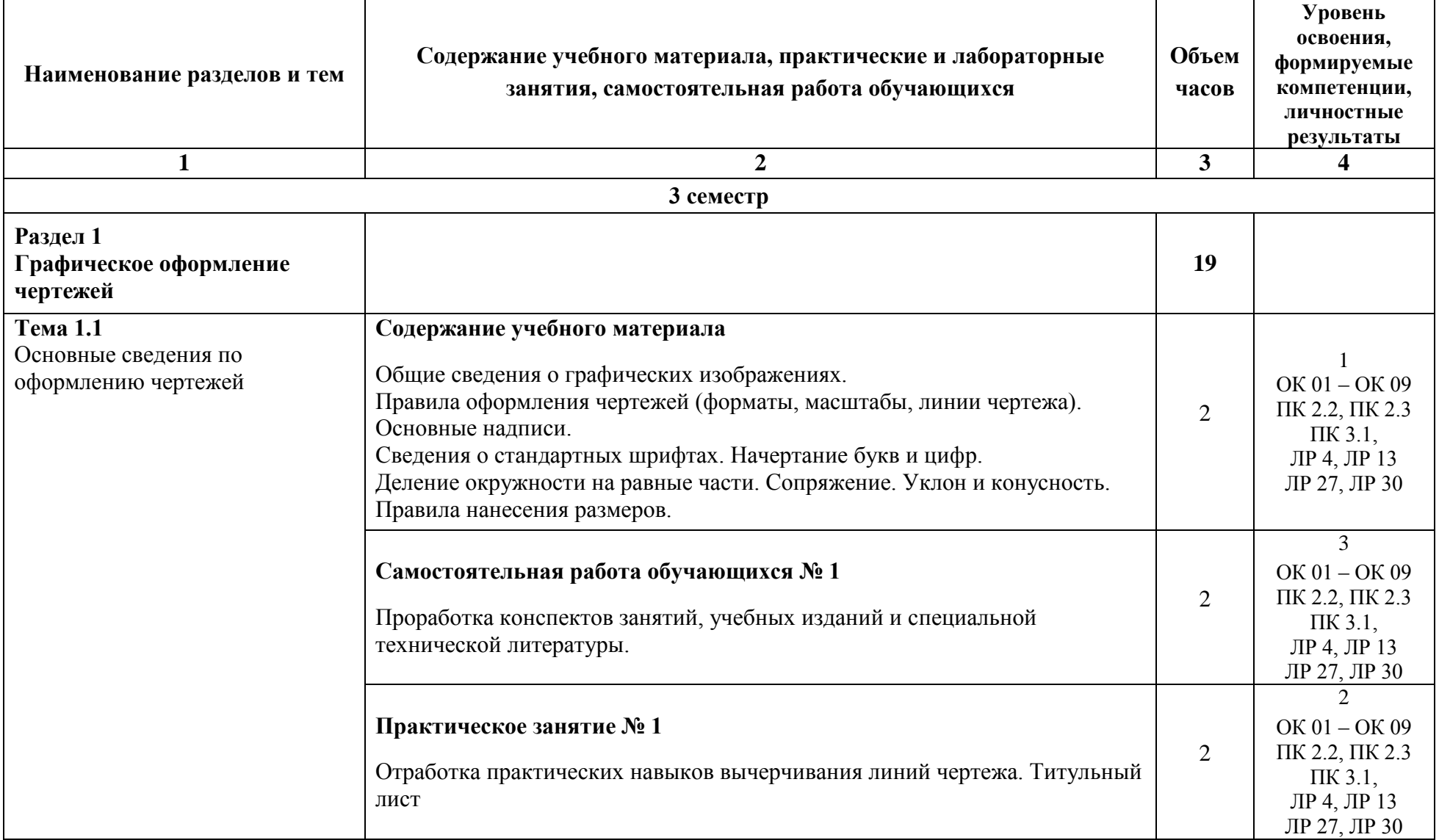

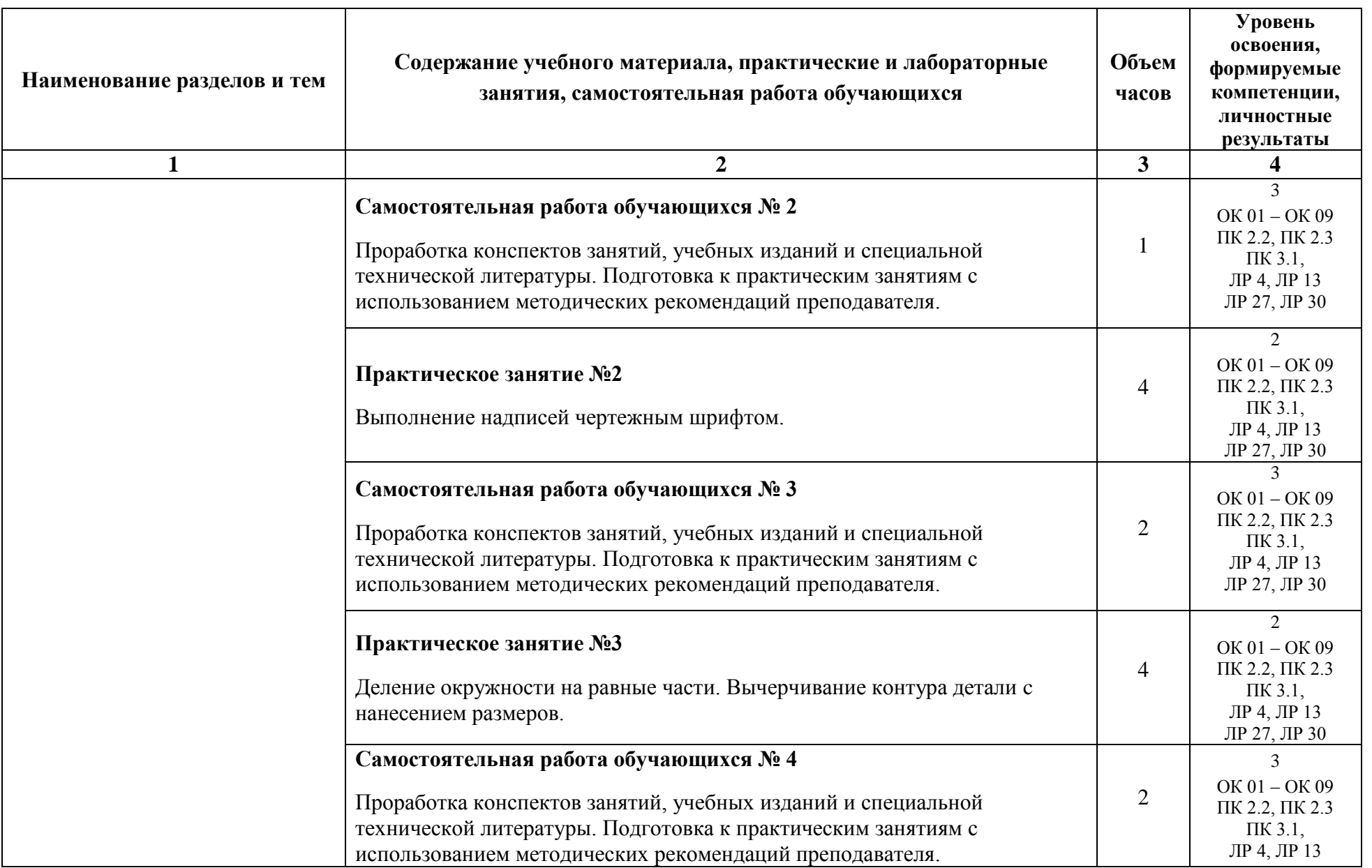

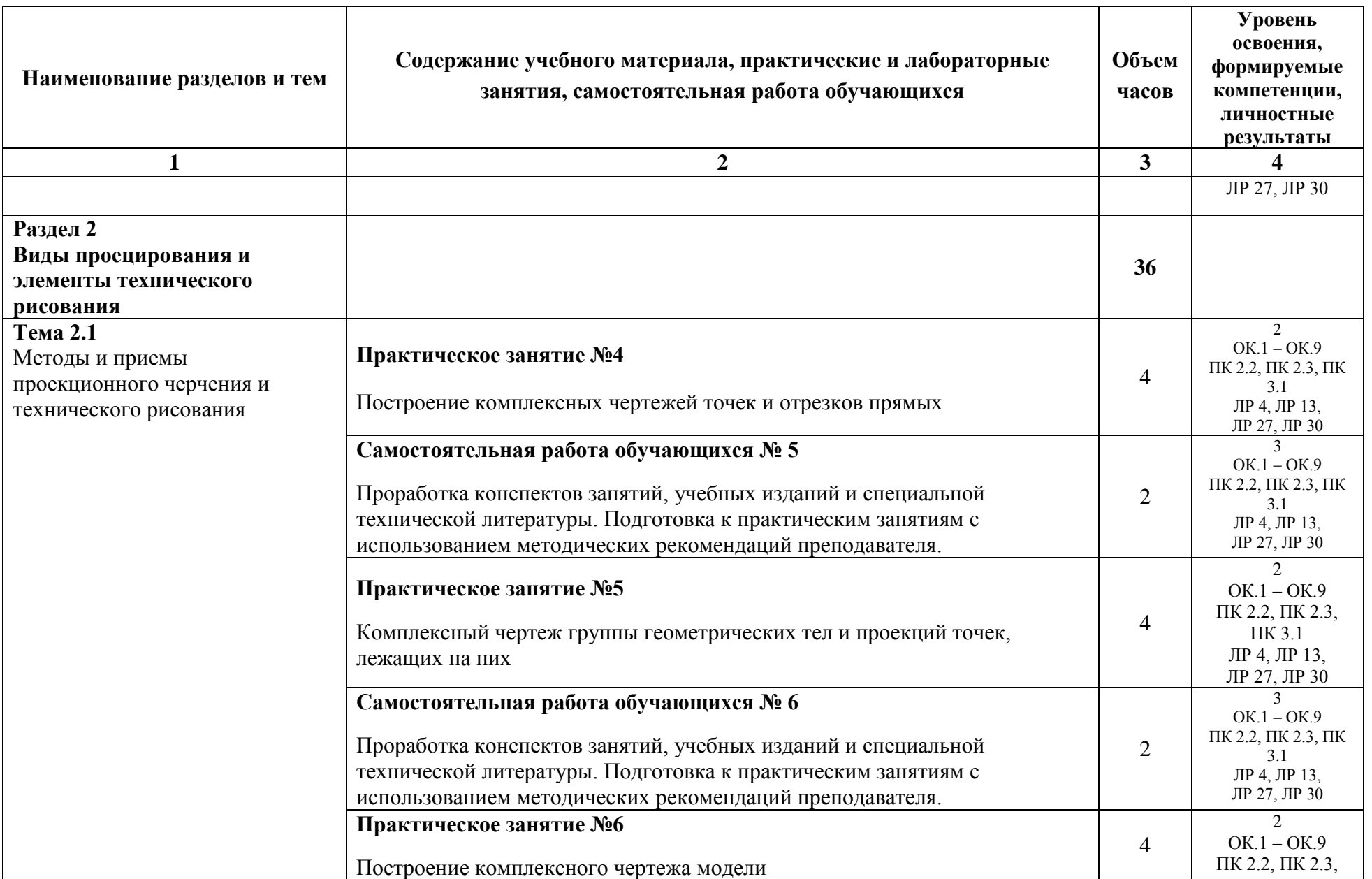

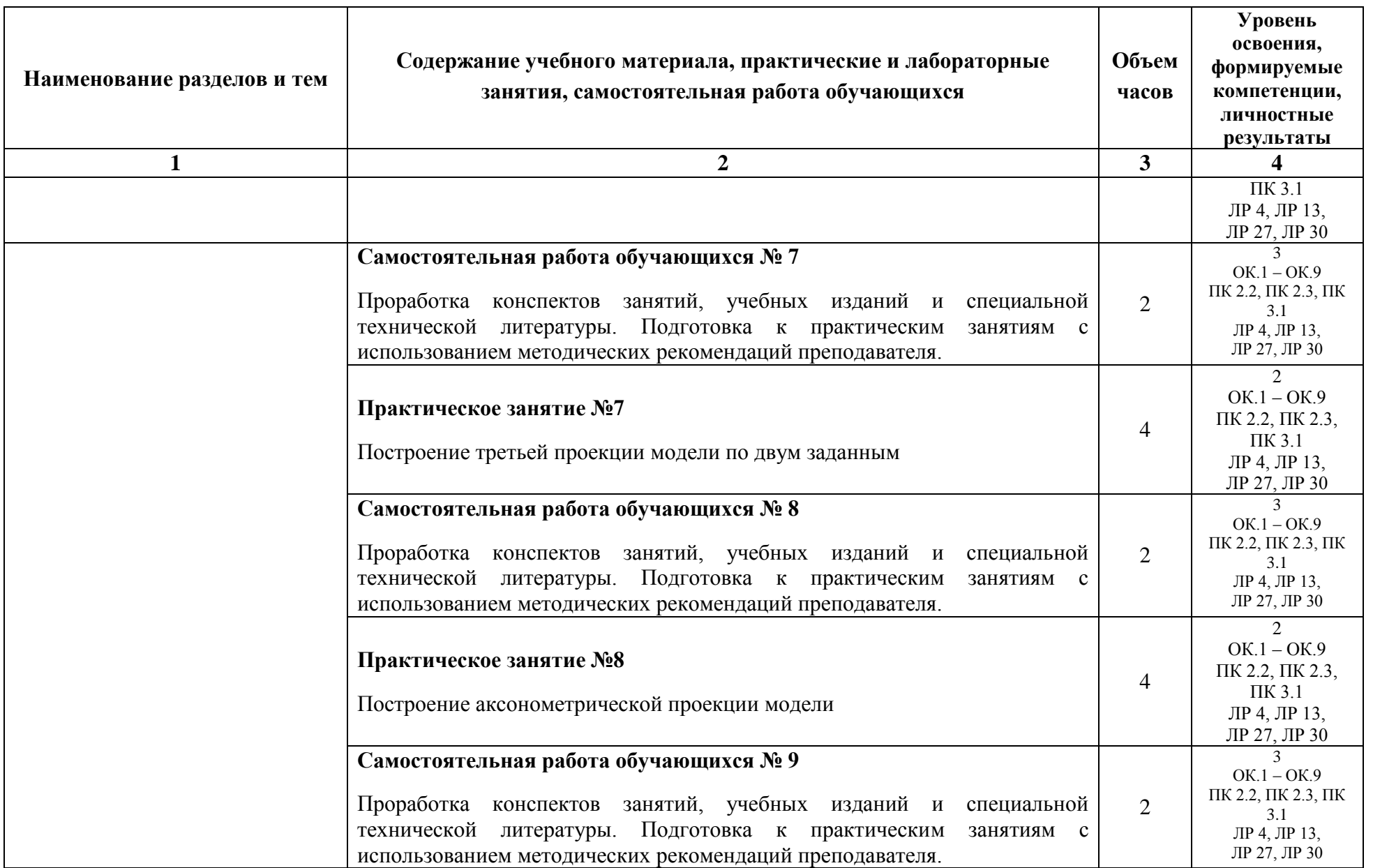

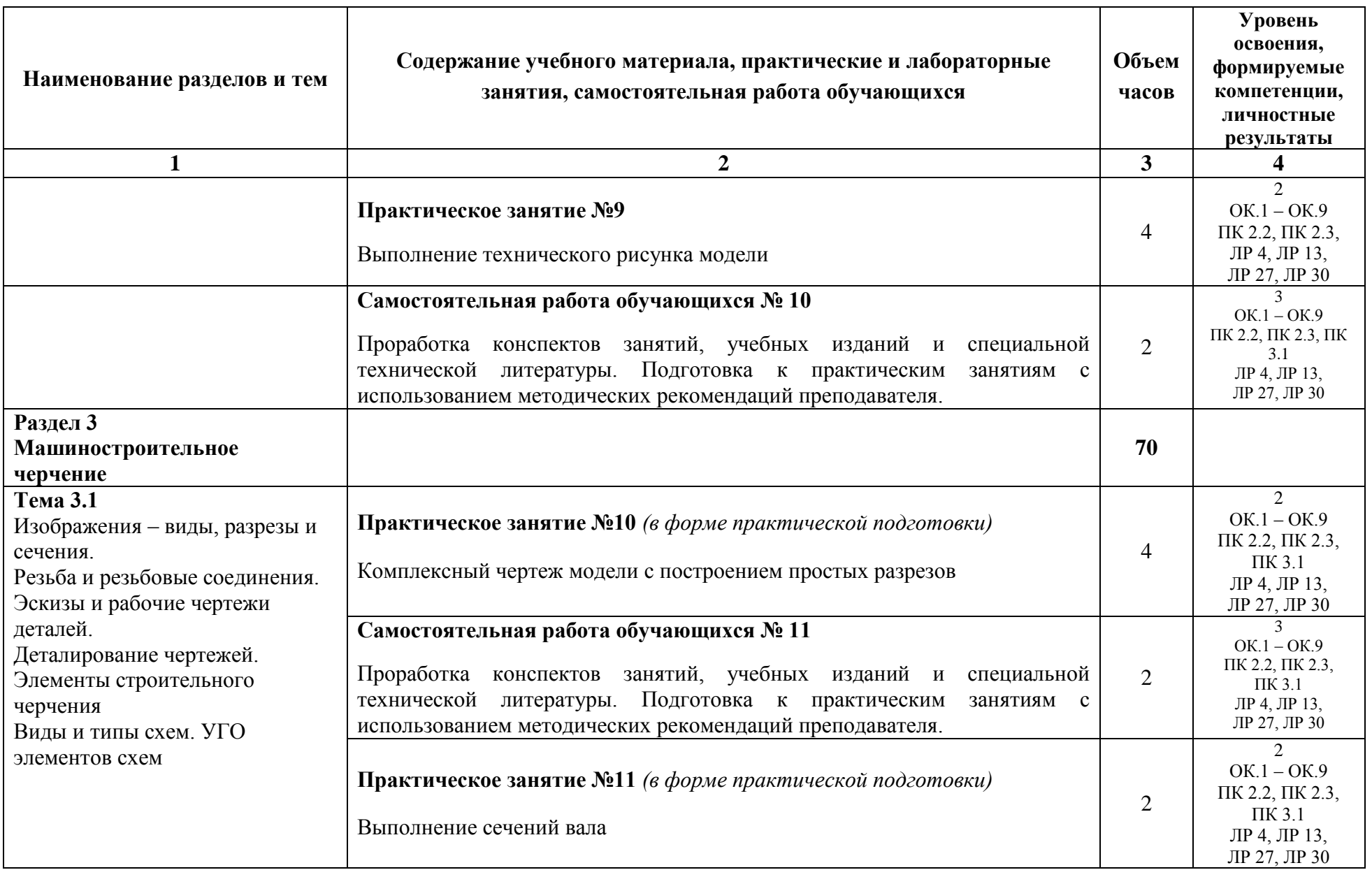

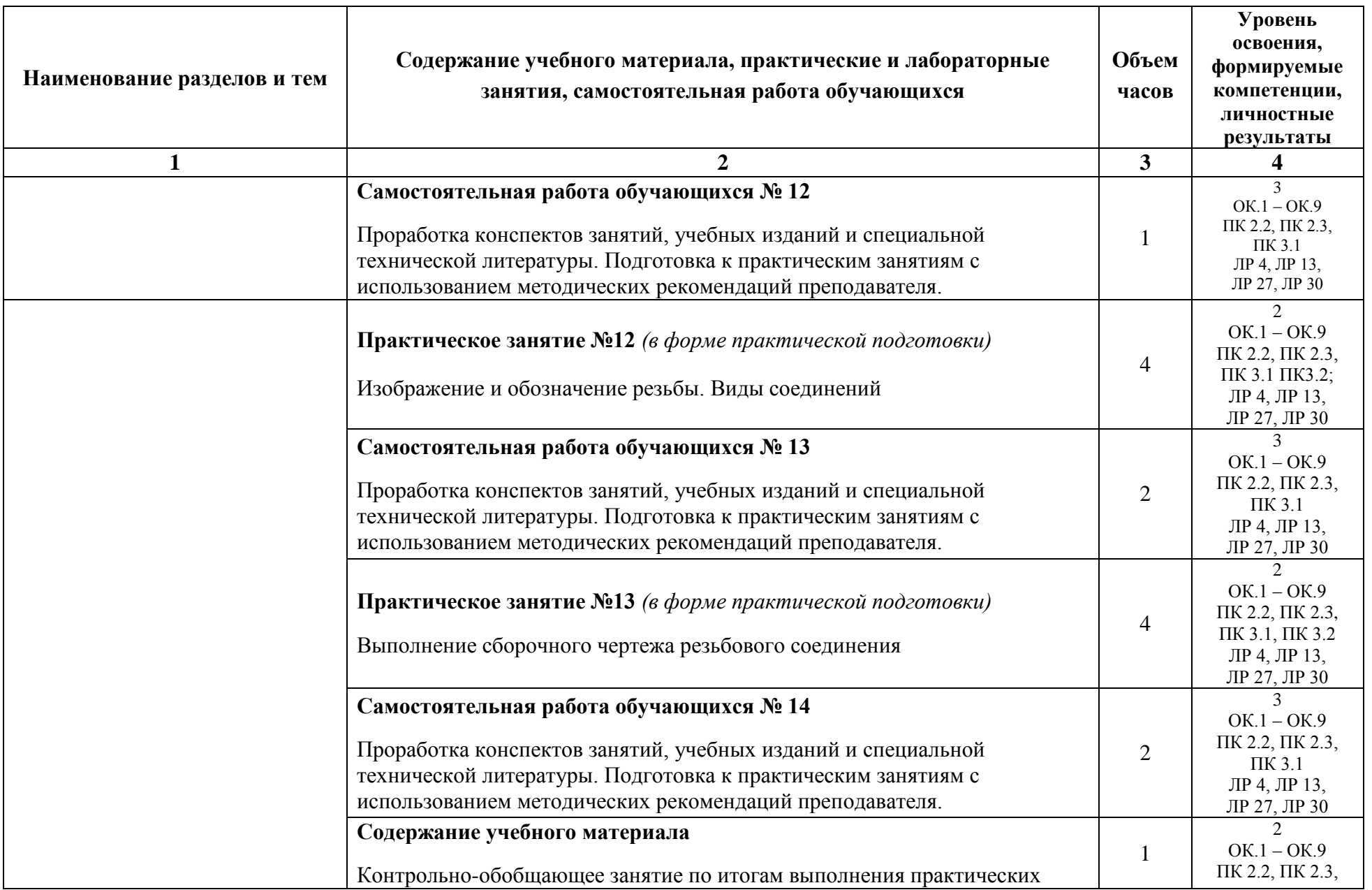

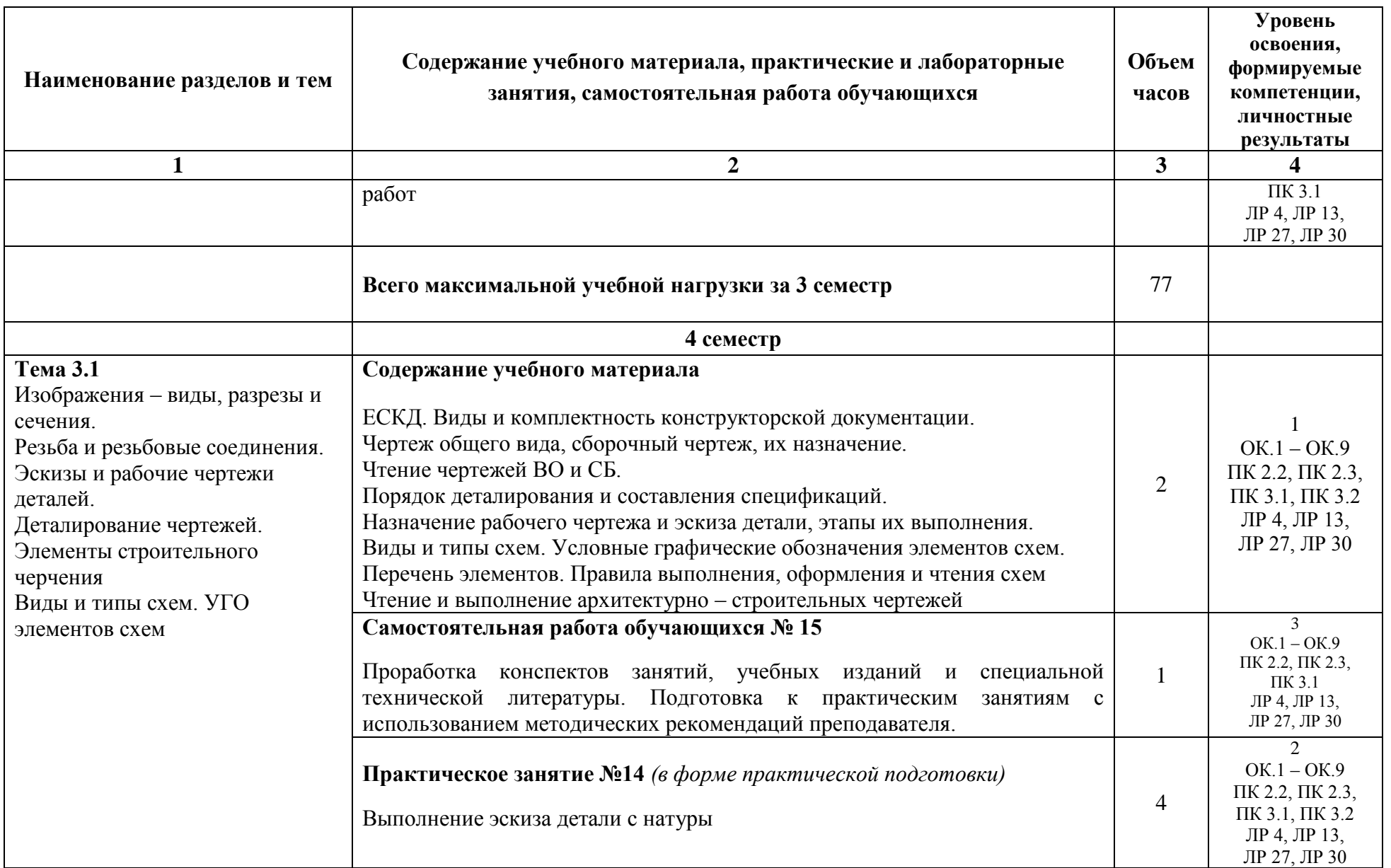

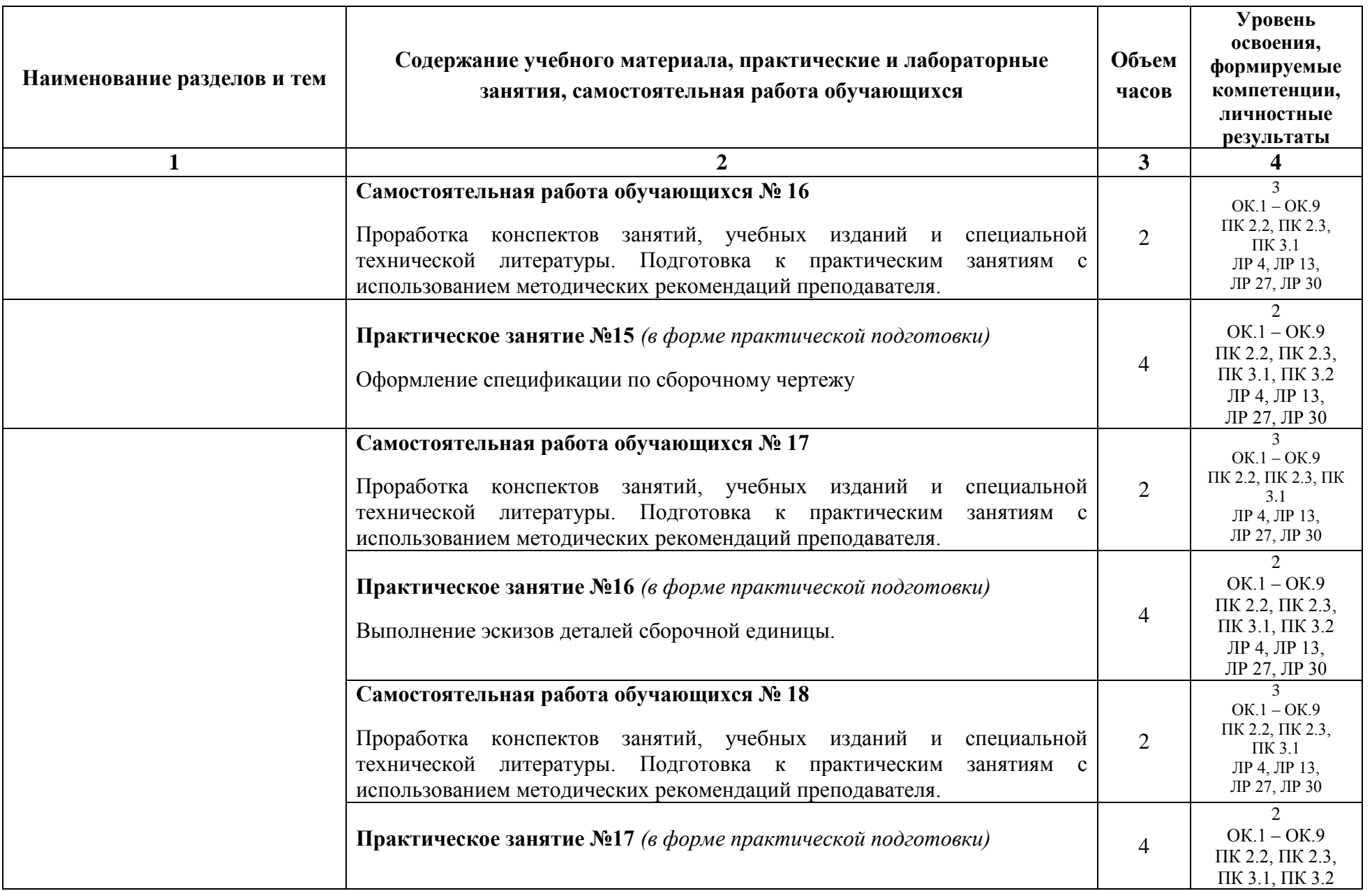

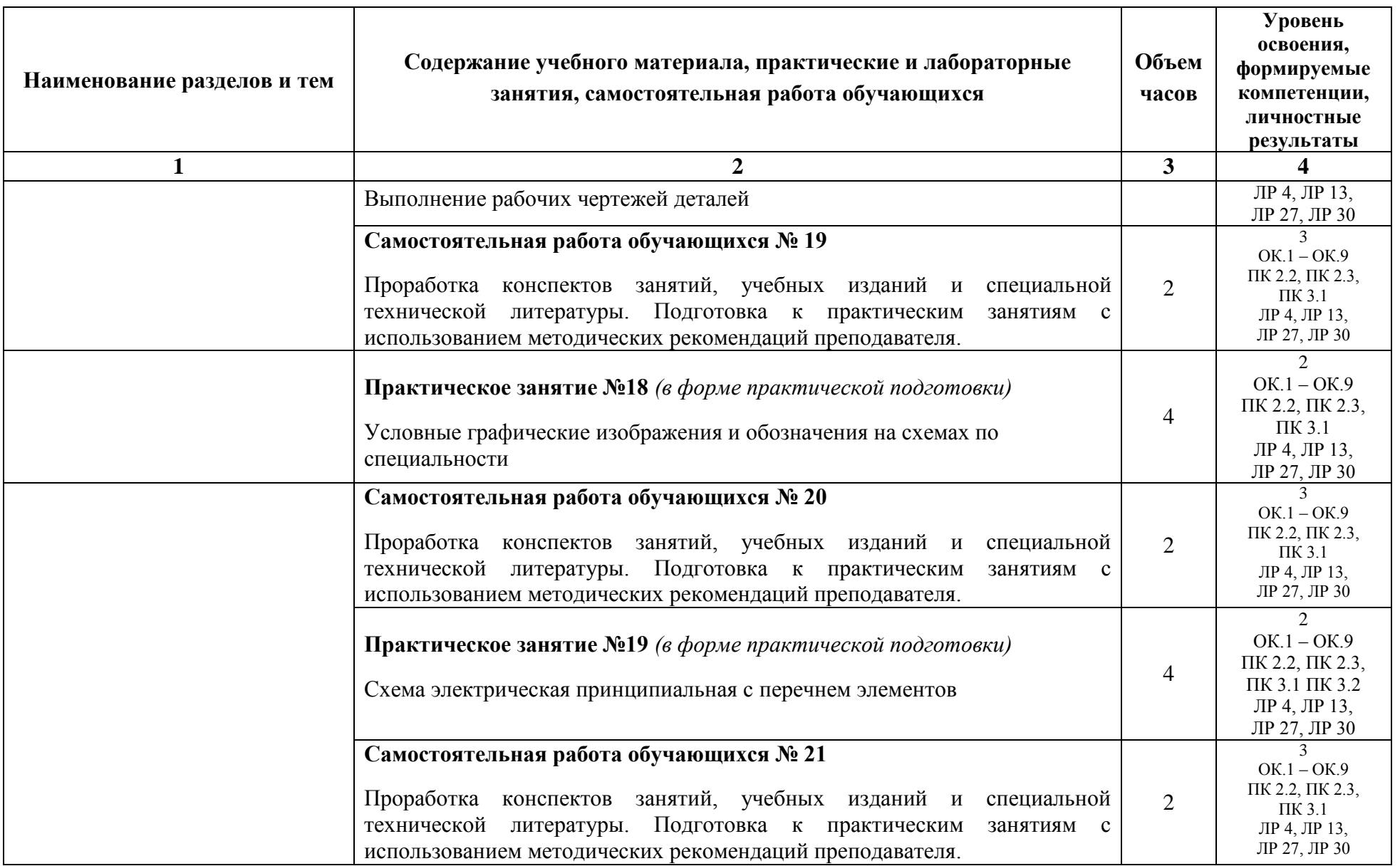

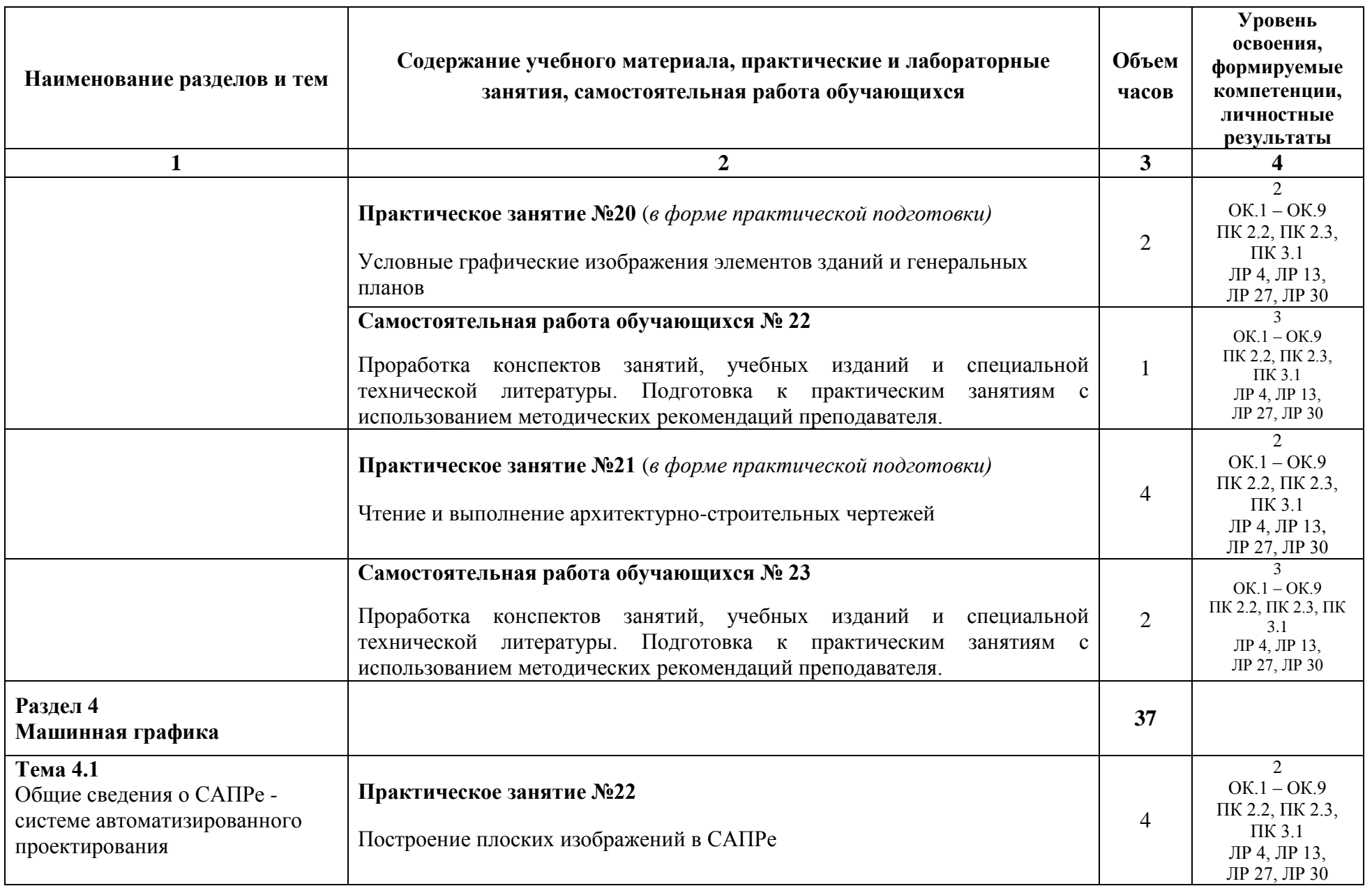

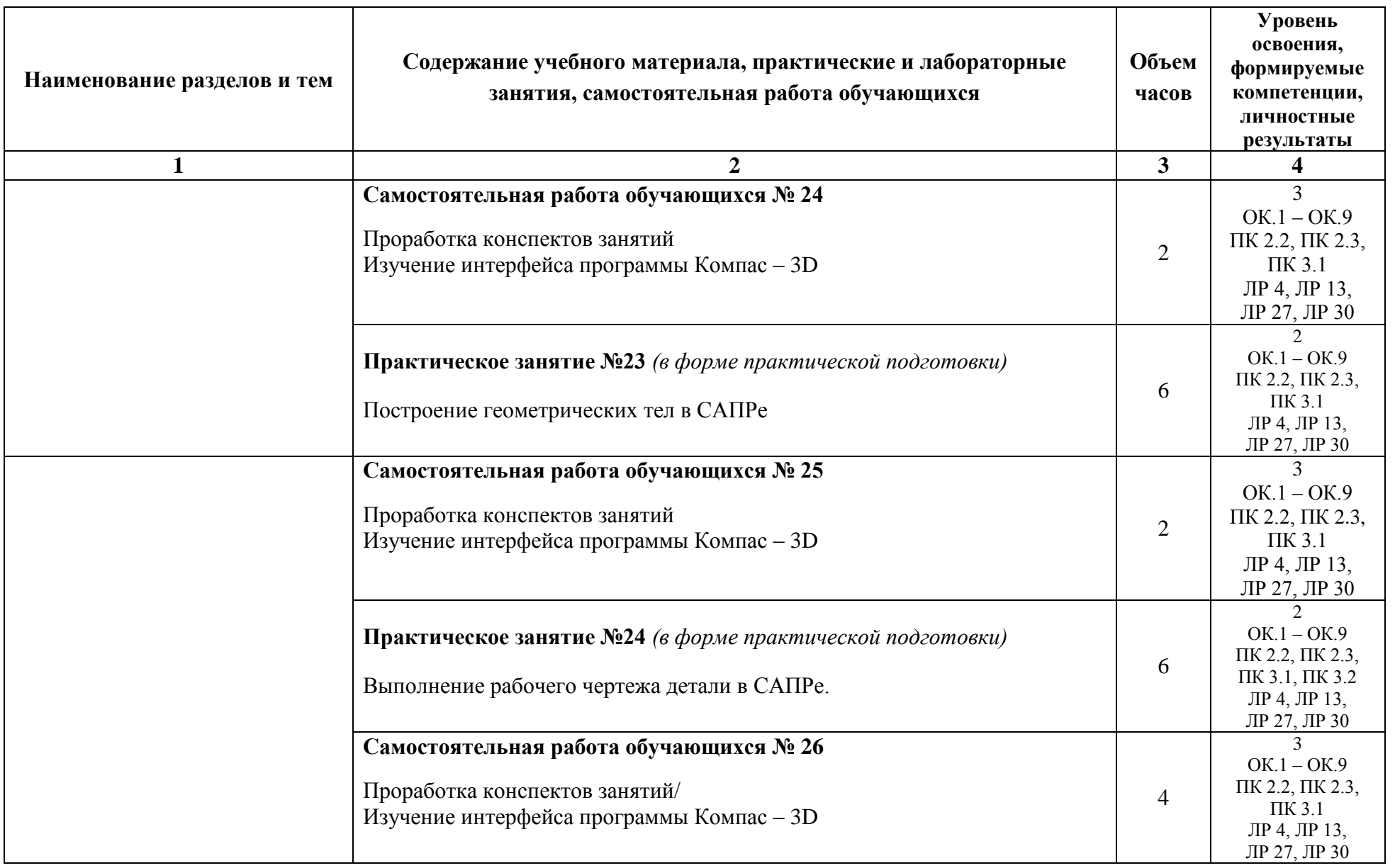

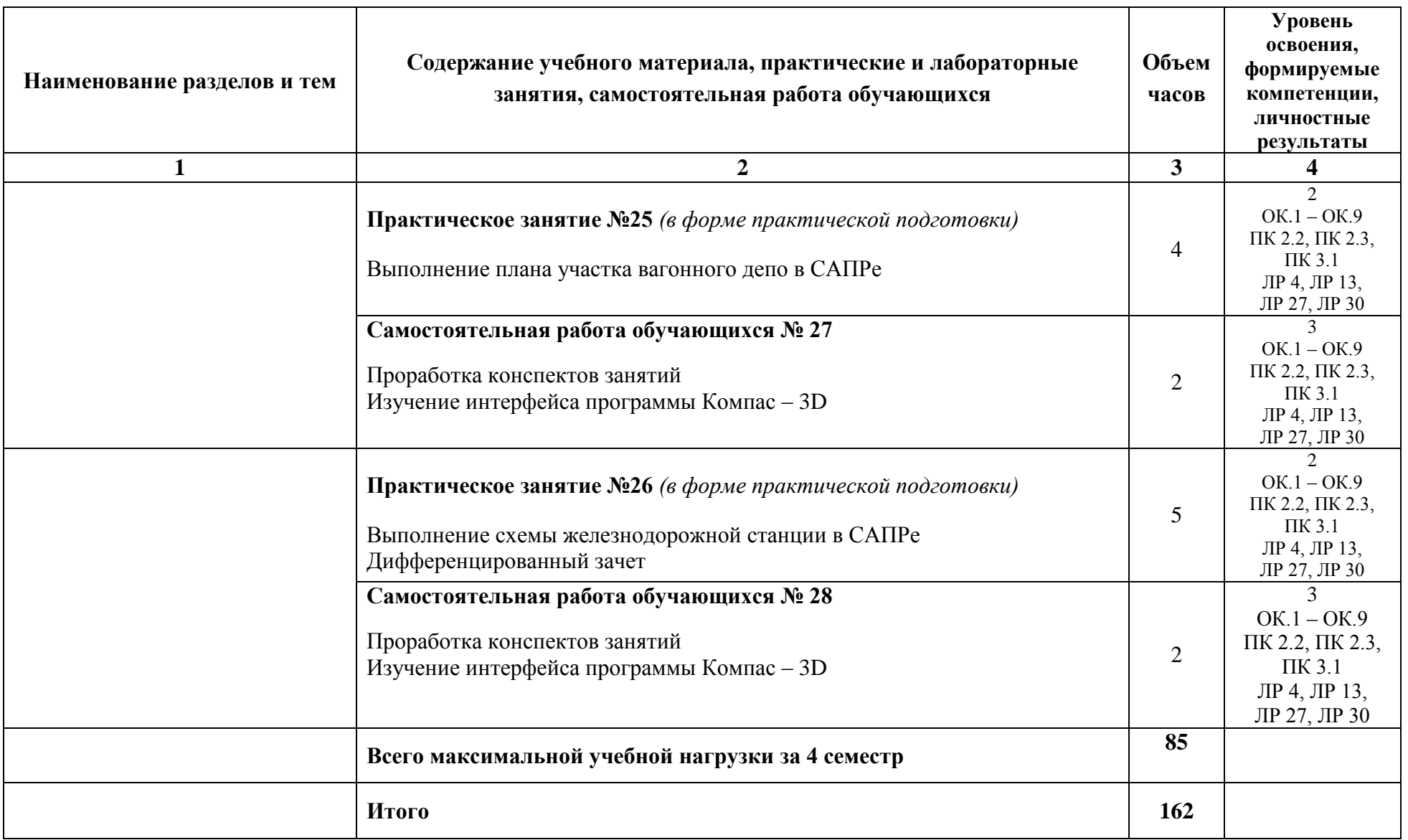

Для характеристики уровня освоения учебного материала используются следующие обозначения:

1. – ознакомительный (узнавание ранее изученных объектов, свойств);

2. – репродуктивный (выполнение деятельности по образцу, инструкции или под руководством);

3 – продуктивный (планирование и самостоятельное выполнение деятельности, решение проблемных задач)

# **2.2 Тематический план и содержание учебной дисциплины Заочная форма обучения**

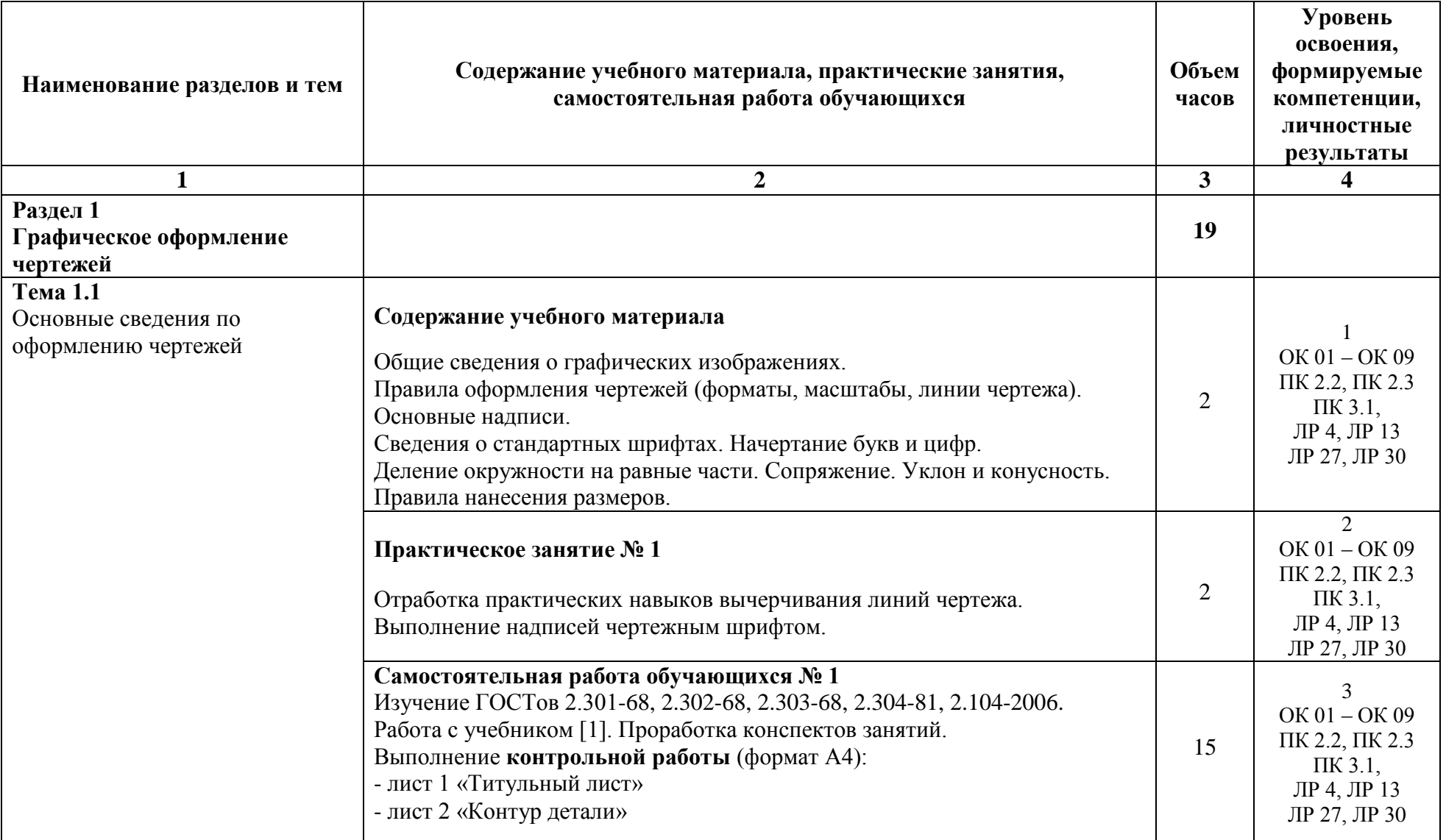

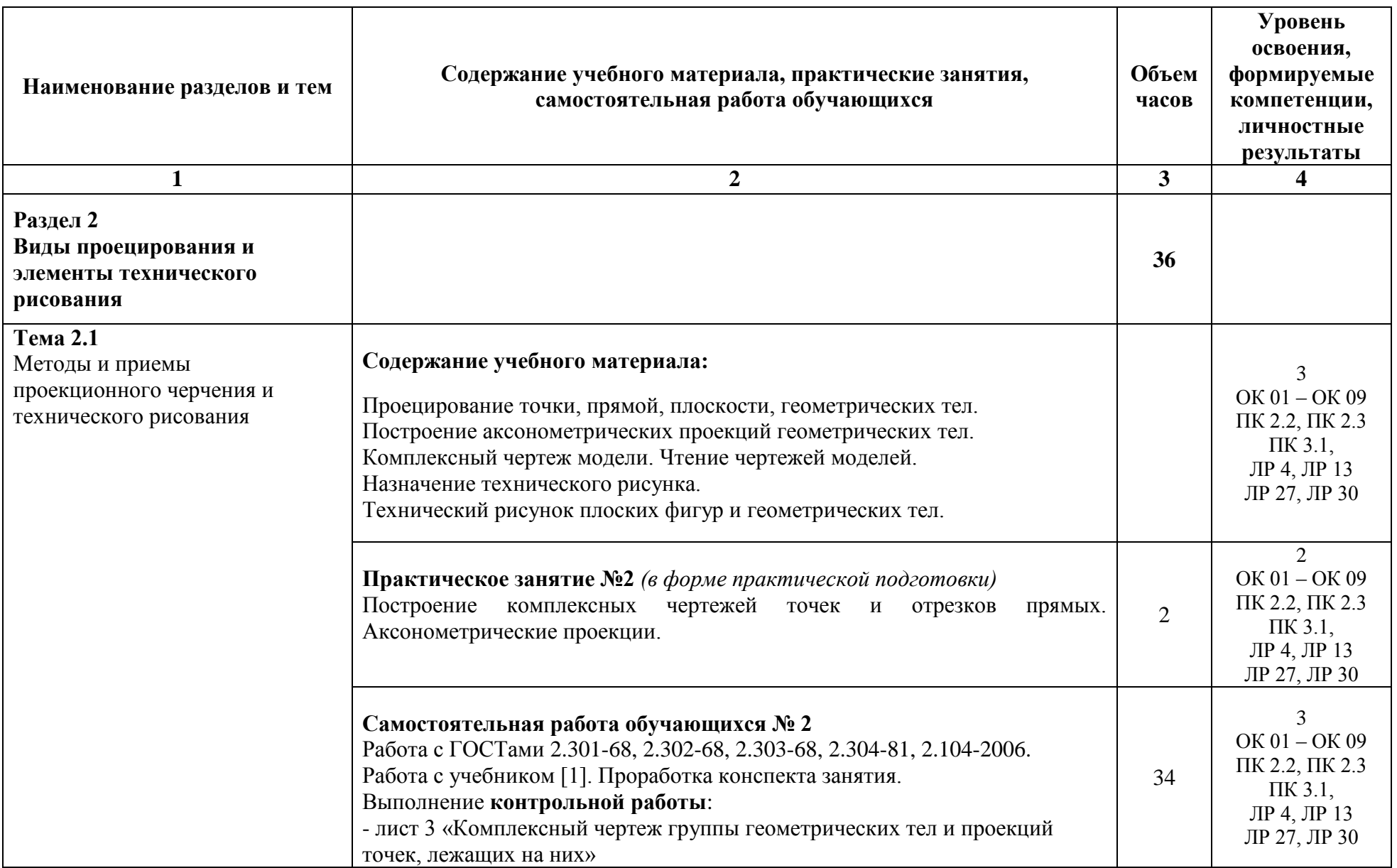

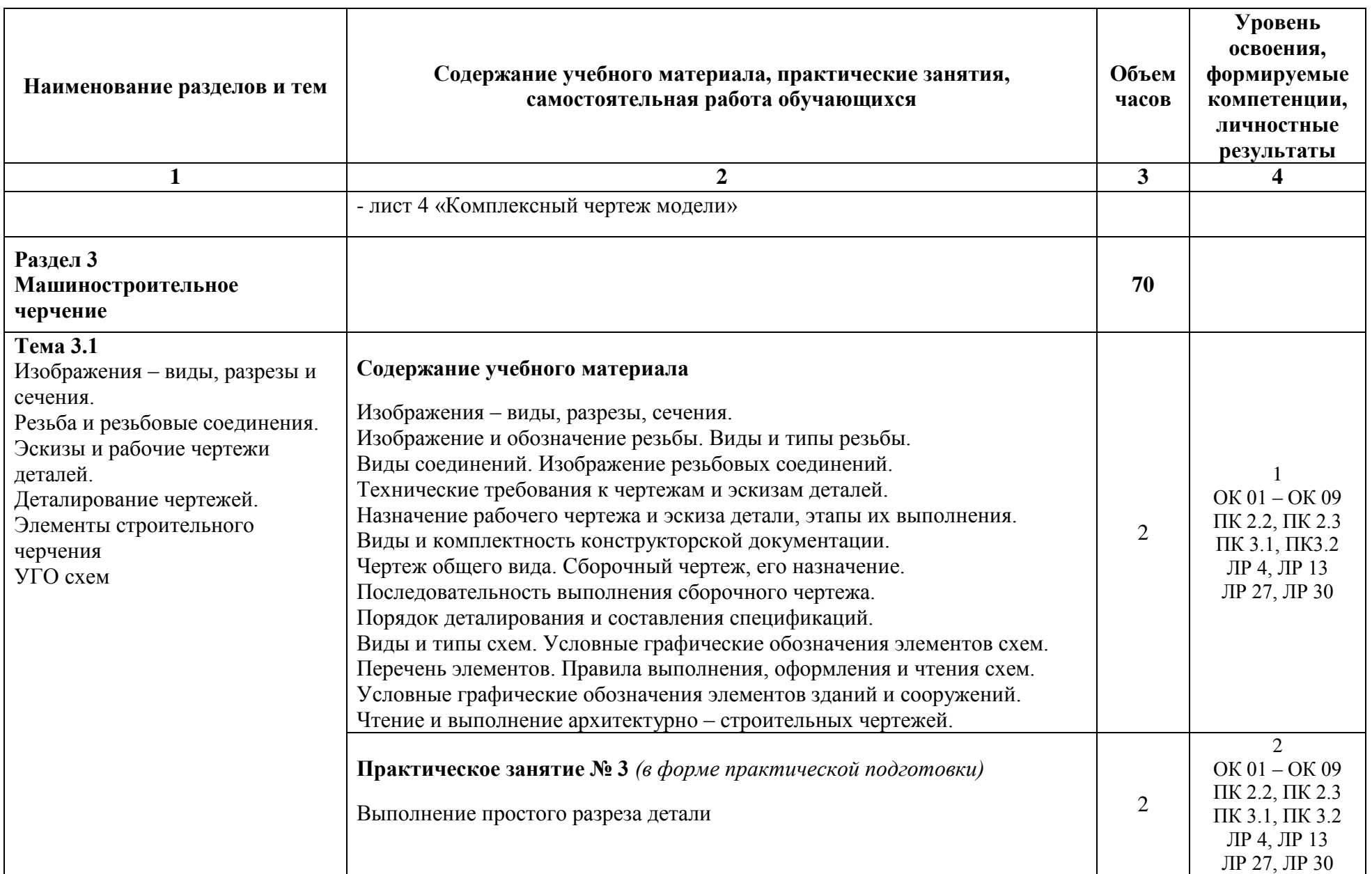

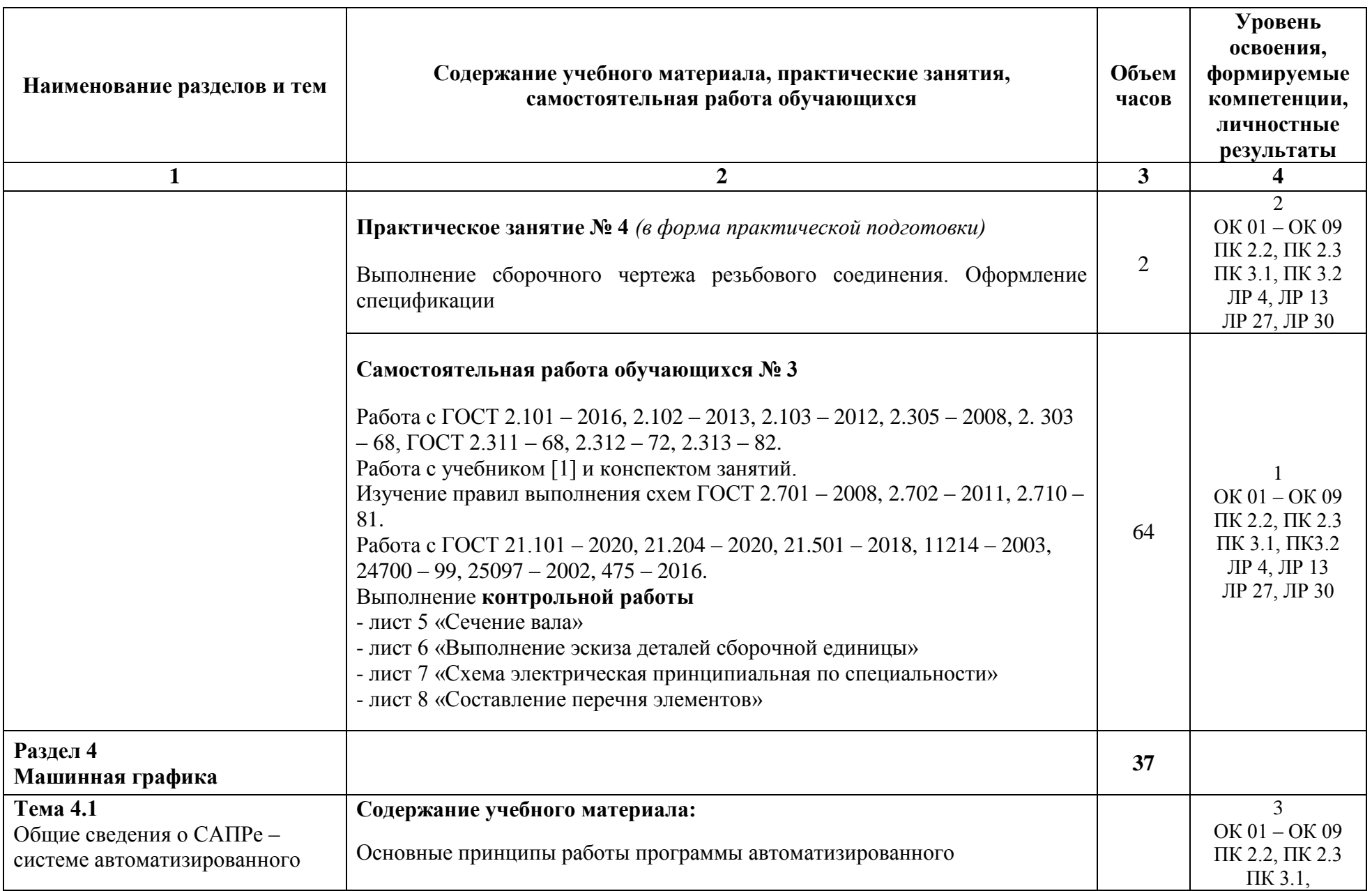

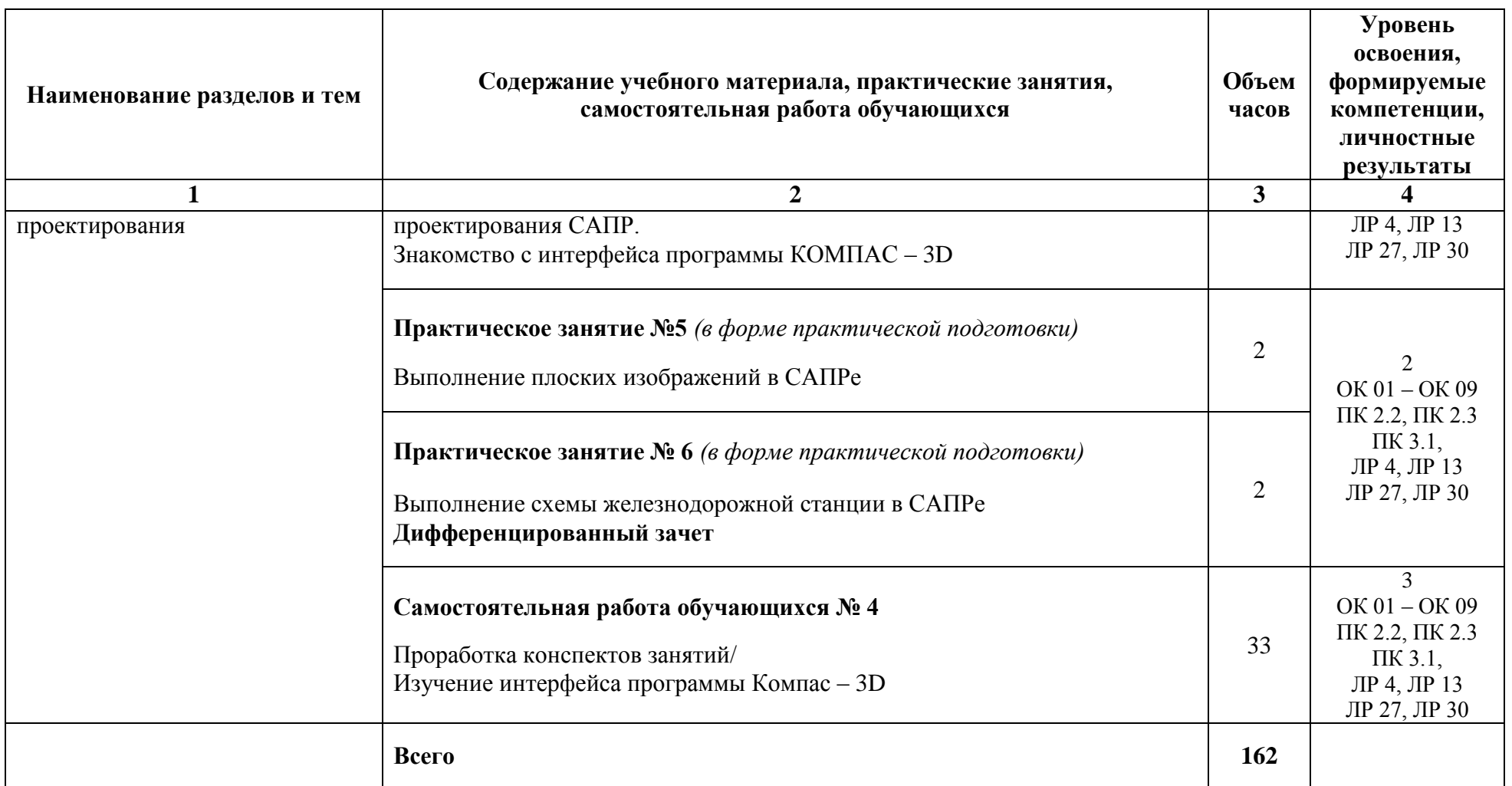

Для характеристики уровня освоения учебного материала используются следующие обозначения:

- 1. ознакомительный (узнавание ранее изученных объектов, свойств);
- 2. репродуктивный (выполнение деятельности по образцу, инструкции или под руководством);
- 3 продуктивный (планирование и самостоятельное выполнение деятельности, решение проблемных задач)

## **3 УСЛОВИЯ РЕАЛИЗАЦИИ ПРОГРАММЫ УЧЕБНОЙ ДИСЦИПЛИНЫ**

### **3.1 Требования к минимальному материально – техническому обеспечению:**

Учебная дисциплина реализуется в учебных кабинетах «Инженерная графика» и «Электротехническое черчение»

Оборудование учебного кабинета:

- посадочные места по количеству обучающихся;

- рабочее место преподавателя;

- стенды учебные и научно – технические;

- доска кабинетная;

- инструменты для доски: циркуль, угольники, транспортир;

- измерительные инструменты: штангенциркули, линейки;

- шкафы для учебно – наглядных пособий.

Технические средства обучения:

- компьютеры персональные с лицензионной программой КОМПАС – 3D V13;

Учебно – наглядные пособия:

- методические материалы по дисциплине;

- альбом заданий для выполнения сборочных чертежей;

- учебные плакаты;

- комплекты геометрических тел, деталей, моделей для эскизирования, крепежных резьбовых изделий;

- макеты: «Проецирование точки на три плоскости проекций», «Проецирование модели на три плоскости проекций»;

- натуральные модели: «Сечение вала», «Разрез детали».

### **Программа обеспечена необходимым комплектом лицензионного программного обеспечения**

**При изучении дисциплины в формате электронного обучения с использованием ДОТ**

### **3.2 Информационное обеспечение реализации программы**

Для реализации программы библиотечный фонд образовательной организации имеет печатные и/или электронные образовательные и информационные ресурсы, используемые в образовательном процессе.

### **Перечень рекомендуемых учебных изданий, дополнительной литературы, Интернет - ресурсов, базы данных библиотечного фонда:**

### **3.2.1 Основные источники:**

*Учебная литература:*

1 Инженерная графика: учебник / Н. П. Сорокин, Е. Д. Ольшевский, А. Н. Заикина, Е. И. Шибанова. - 6-е изд., стер. - Санкт-Петербург: Лань, 2022. - 392 с. - ISBN 978-5-8114- 0525-1.- Текст: электронный // Лань: электронно-библиотечная система. - URL: [https://e.lanbook.com/book/212327.](https://e.lanbook.com/book/212327) - Режим доступа: для авториз. пользователей.

*Нормативно – технические документы:*

2 ГОСТ Р 2.105 – 2019 ЕСКД. Общие требования к текстовым документам

3 ГОСТ 2.104 – 2006 ЕСКД. Основные надписи

4 ГОСТ 2.106 – 2019 ЕСКД. Текстовые документы

5 ГОСТ 2.109 – 73 ЕСКД. Основные требования к чертежам

6 ГОСТ 2.301 – 68 ЕСКД. Форматы

7 ГОСТ 2.302 – 68 ЕСКД. Масштабы

8 ГОСТ 2.303 – 68 ЕСКД. Линии

9 ГОСТ 2.304 – 81 ЕСКД. Шрифты чертежные

10 ГОСТ 2.305 – 2008 ЕСКД. Изображения – виды, разрезы, сечения

11 ГОСТ 2.306 – 68 ЕСКД. Обозначение графические материалов и правила их нанесения на чертежах

12 ГОСТ 2.307 – 2011 ЕСКД. Нанесение размеров и предельных отклонений

13 ГОСТ 2.311 – 67 ЕСКД. Изображение резьбы

14 ГОСТ 2.313 – 82 ЕСКД. Условные изображения и обозначения неразъемных соединений

15 ГОСТ 2.317 – 2011 ЕСКД. Аксонометрические проекции

16 ГОСТ 2.701 – 2008 ЕСКД. Схемы. Виды и типы. Общие требования

17 ГОСТ 2.702 – 2011 ЕСКД. Правила выполнения электрических схем

18 ГОСТ 2.710 – 81 ЕСКД. Обозначения буквенно – цифровые в электрических схемах

19 ГОСТ Р 21.1101 – 2013 СПДС. Основные требования к проектной и рабочей документации

20 ГОСТ 21.201 – 2011 СПДС. Условные графические изображения элементов зданий, сооружений и конструкций

21 ГОСТ 21.204 – 2020 СПДС. Условные графические обозначения и изображения элементов генеральных планов и сооружений транспорта

22 ГОСТ 21.501 – 2018 СПДС. Правила выполнения рабочей документации архитектурных и конструктивных решений

### **3.2.2 Дополнительные источники**:

23 Чекмарев, А.А., Инженерная графика: учебное пособие / А.А. Чекмарев, В.К. Осипов. — Москва: КноРус, 2022. — 434 с. — ISBN 978-5-406-08963-7. — [URL:https://old.book.ru/book/941787.](https://old.book.ru/book/941787) — Текст: электронный.

24 Серга, Г.В. Инженерная графика: учебник / Г.В. Серга, И.И. Табачук, Н.Н. Кузнецова; под общей редакцией Г.В. Серги. - 2-е изд., испр. и доп. - Санкт-Петербург: Лань, 2022. - 228 с. - ISBN 978-5-8114-2856-4. - Текст: электронный// Лань: электроннобиблиотечная система. - Режим доступа: для авториз. пользователей: URL: [https://e.lanbook.com/book.](https://e.lanbook.com/book) – Загл. с экрана.

### **3.2.3 Периодические издания:**

25 Научно – методический журнал Геометрия и графика/ООО «Научно – издательский центр ИНФРА – М» - [www.naukaru.ru](http://www.naukaru.ru/)

### **3.2.4 Перечень профессиональных баз данных и информационных справочных систем:**

При организации дистанционного обучения используются электронные платформы: Zoom, Moodle

26 Электронно – библиотечная система Издательства Лань: - <http://e.lanbook.com/>

27 Электронно – библиотечная система Издательства BOOK - [https://book.ru](https://book.ru/)

28 Каталог ГОСТов РФ – <https://internet-law.ru/gosts>

29 Руководство пользователя КОМПАС – 3D - [https://www.askon.ru](https://www.askon.ru/)